#### **College of William & Mary Law School [William & Mary Law School Scholarship Repository](https://scholarship.law.wm.edu)**

[Library Staff Publications](https://scholarship.law.wm.edu/libpubs) [The Wolf Law Library](https://scholarship.law.wm.edu/library)

2007

## Six Steps to a Smaller World: Finding International Law from Your Desktop

Jennifer Sekula *William & Mary Law School*, jeseku@wm.edu

Repository Citation

Sekula, Jennifer, "Six Steps to a Smaller World: Finding International Law from Your Desktop" (2007). *Library Staff Publications*. 32. https://scholarship.law.wm.edu/libpubs/32

Copyright c 2007 by the authors. This article is brought to you by the William & Mary Law School Scholarship Repository. <https://scholarship.law.wm.edu/libpubs>

# **Six Steps to a Smaller World: Finding International Law from Your Desktop**

**by Jennifer Sekula** 

Researching the law of another country is one of the most challenging, yet interesting, tasks an attorney can take on. Every country presents potential obstacles to the researcher, including unfamiliar legal systems and terminology, varying levels of access to laws and related materials, and possibly one or more different languages to contend with. Despite all the variables, the following steps can help you get started with your research into any country's laws.

**Start at the beginning.** Take a moment to acquaint yourself with the country's legal system so you can understand the relevance of the documents that you'll find later. Many research guides, in print or online, contain such introductions. Alternatively, try searching in Google or another Internet search engine using the name of the country and "legal system" or "research guide."

**See if someone else has already blazed the trail.** Imagine researching an issue within the U.S. law of sales without having ever heard of the Uniform Commercial Code. You would stumble across thousands of cases with no idea of what their significance is or whether there's other law on point. To make sense of it all, you would look for a good secondary source that explains the law and leads you to the most relevant statutes and decisions. Foreign research is no different. Check treatises, academic and bar journal articles, and free Web sites for descriptions of and citations to the laws of the country in which you're interested. Try searches that combine the topic and the name of the country. If you need to know whether a divorce is valid under Ugandan law, for example, the search *Uganda /p divorce* in **LexisNexis.com** or Westlaw's journal database returns an article that cites and discusses six diverse laws that govern marriage and divorce in that country.

Look it up in Martindale-Hubbell. MH includes a helpful volume called the *International Law Digest* (also available on LexisNexis.com). The digest, written by local attorneys, provides a reasonably detailed, concise overview of a given nation's laws, with citations to relevant statutes or regulations. It covers eighty-one countries and the European Union, including most of the larger jurisdictions.

Seek **out official Web sites of different countries about their laws.** Stuart S. Malawer provides some links on his Web site at **www.InternationalTradeRelations.corn,**  under "Foreign Source Material."

**Find a "Research Guide" on your country and/or topic.** If none of the above suggestions help, you can set out on your own with the aid of a good, up-to-date guide to direct you to the resources where a country's laws can be found. One of the best free sites out there is GlobaLex from New York University **(www.nyulawglobal.org/ globalex/),** which publishes guides by lawyers and librarians on countries from Afghanistan to Zimbabwe.

The most comprehensive foreign research guide of all is the *Foreign Law Guide,* a subscription-only online product (also published in print as *Foreign Law: Current Sources of Codes and Basic Legislation in Jurisdictions of the World).* The guide includes the names and citations to translations (if available) of more than 170 countries' codes, official journals, and other general legal sources. It also lists specific laws of each country by subject, with citations to translations if they exist.

**Nail down the text of the law.**  Once you have your citation, the quickest way to locate the law is to search for it using an Internet search engine. If this doesn't work, try one of the Legal Information Institutes, which are Web sites that collect primary documents (collectively listed as "databases") and links to laws (collectively labeled "catalogs") from various countries. The biggest one is WorldLII (www.worldlii.org), where you can find links to regional LIIs at the bottom of the main page. LexisNexis corn and Westlaw are additional sources for laws, but only for a handful of foreign jurisdictions. Finally, if your law is reprinted in a book but you don't have access to it, see if you can obtain the book from a library.

Exercise caution when using translations of laws. Even "official" translations are not always as reliable as one might hope. Furthermore, many codes and cases have not been translated into

> Finding International Law *continued on page 48*

#### Finding International Law

*continued from page 47* 

**English. You may wish to retain the services of a translation firm or local counsel to be certain that you are reading an accurate version of the law.** 

**Treaties. If you discover that you actually need a treaty and not a foreign law, here are three sources to consult: Many multilateral treaties are administered by secretariats, which typically maintain Web sites that are great sources of a reliable version of the text. Enter the name of the treaty plus the word "secretariat" into** an Internet search **engine. Additionally,** LexisNexis.com and

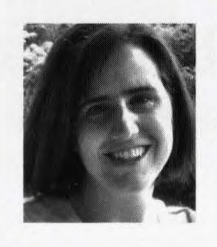

Jennifer Sekula is the senior reference librarian/foreign and international law specialist at the College of William and Mary School of Law. She received a bachelor's degree from W&M, a juris doctorate and master of studies in environmental law from Vermont Law School, and a master's in library science from Catholic University of America. She is a member of the Virginia Association of Law Libraries.

Westlaw both include every treaty to which the U.S. is a party, starting with 1776 and 1778 respectively. Finally, the American Society of International Law (www.asil.org) offers a free, comprehensive research tool called EISIL (Electronic Information System for International Law; **www.eisil.org**), which can help you locate treaties by subject, among other useful features.

### **CALL FOR NOMINATIONS**

#### **Award of Merit Competition**

Sponsored by the VSB Conference of Local Bar Associations. The deadline for the receipt of nominations is April 25, 2008.

#### **Family Law Service Award**

Sponsored by the VSB Family Law Section. The deadline for the receipt of nominations is January 31, 2008.

#### **Lifetime Achievement Award**

Sponsored by the VSB Family Law Section. The deadline for the receipt of nominations is January 31, 2008.

#### Local Bar Leader of the Year

Sponsored by the VSB Conference of Local Bar Associations. The deadline for the receipt of nominations is April 25, 2008.

#### Lewis F. Powell Jr. **Pro Bono Award**

Sponsored by the VSB Special Committee on Access to Legal Services. The deadline for the receipt of nominations is 5 PM on January 11, 2008.

#### **Oliver White Hill Law Student Pro Bono Award**

Sponsored by the VSB Special Committee on Access to Legal Services. The deadline for the receipt of nominations is 5 PM on January 11, 2008.

#### R. Edwin Burnette Jr. Young Lawyer of the Year Award

Sponsored by the VSB Young Lawyers Conference. The deadline for the receipt of nominations is May 1, 2008.

#### **Tradition of Excellence Award**

Sponsored by the VSB General Practice Section. The deadline for the receipt of nominations is by the close of business on Friday, April 16, 2008.

#### Virginia Legal Aid Award

Sponsored by the VSB Special Committee on Access to Legal Services. The deadline for the receipt of nominations is spring 2008.

For more information on these awards, see www.vsb.org/site/members/awards-and-contests.